**ZAPRASZAMY** na szkolenia autoryzacyjne z central **Komfovent Domekt** 

# komfovent

## **Program szkolenia**

### **Część teoretyczna**

#### **1. O Komfovent**

- • Wolumen produkcji
- • Dział R&D oraz laboratorium
- • Kontrola jakości
- **2. Porównanie różnych typów odzysku ciepła**
	- • Wymiennik krzyżowy
	- • Wymiennik przeciwprądowy
	- • Wymiennik obrotowy
- **3. Krótkie omówienie głównych założeń ErP 2018** • Jak wpłynęło to na rynek,
	- • Jakie są ryzyka na co zwracać uwagę na kartach doborowych,
	- • Przedstawienie przykładów przekłamanej karty

### **4. Centrale wentylacyjne KOMFOVENT DOMEKT**

- • Omówienie cech charakterystycznych urządzeń
- • Omówienie zalet stosowania obudowy z EPP
- • Prezentacja najpopularniejszych urządzeń z serii (R 300V, R 450V, R 600H, R 700F)

### **5. Automatyka**

- • Omówienie najważniejszych funkcji automatyki C5
- • Omówienie najistotniejszych funkcji automatyki C6
- » CAV
- » VAV
- » DCV
- » Tryby nadrzędne
- » Harmonogram tygodniowy
- » Zdalne sterowanie (przeglądarka www, smartfon)
- » Porównanie paneli sterowania C6.1 i C6.2
- **6. Przedstawienie przykładowych realizacji**

### **Część praktyczna**

### **1. Program doboru**

- **2. Przedstawienie różnic między instalacją zrobioną na Spiro i Flexo system,** 
	- • błędy montażowe,
	- • na co zwrócić uwagę przy układaniu instalacji
	- • zalety i wady obu rozwiązań

### **3. Montaż dobranego urządzenia**

- • Podłączenie nowego panelu sterowania
- • Podłączenie czujnika temperatury
- • Zwrócenie uwagi na zworę pożarową
- • Wyciągnięcie dodatkowego 2-żyłowego przewodu do pokazania działania OVR, Okapu lub kominka
- • Podłączenie chłodnicy freonowej, sposób sterowania
- • Aktywacja nagrzewnicy wodnej, podłączenie czujnika wody do nagrzewnicy, ustawianie priorytetów grzania

Do dyspozycji uczestników bezpłatny parking

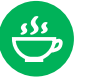

### **4. Podłączenie do centrali 4 króćców, z przepustnicami regulującymi opór**

- • Porównanie, jak działa ten tryb w okapie z wentylatorem
- • aktywacja OVR przez włącznik światła w okapie
- **7. Analiza poszczególnych funkcji automatyki:**
	- • Zmiana przepływu i temperatury powietrza na każdym z biegów
	- • Włączenie funkcji nadrzędnych za pomocą panelu
	- Tryb ECO (free cooling i free heating)
	- Tryb Auto (harmonogram tygodniowy, modyfikacja harmonogramu tygodniowego)
	- • Ustawienie kontroli jakości powietrza (na przykładzie czujnika CO2)
	- • Omówienie widoku pracy urządzenia w przeglądarce **www**
- • Układ PPU (omówienie schematu, sposób podłączenia do płyty głównej)
- • Podłączenie przewodu Ethernetowego
- • Podłączenie modułu wi-fi i omówienie tego urządzenia, konfiguracja połączenia (przez laptopa, przez smartfon).
- • Aktualizacja oprogramowania

- • Dlaczego na króćcach powinien znajdować się element pomiarowy.
- • Podłączenie czujnika VAV,
- » Kalibracja trybu VAV,
- » Jak można wykorzystać VAV
- • Podłączenie trybu DCV
- $\textdegree$  0-10V = 0-100% wydajności
- » Porównanie, jaka jest różnica między VAV i DCV

### **5. Przykłady zastosowania VAV i DCV**

### **6. Dołożenie rury z piątym króćcem**

### **8. Omówienie typowych błędów montażowych oraz jak to wpływa na pracę urządzenia**

- • Zbyt duży spadek ciśnienia, nie osiągnięcie punktu pracy
- Zła lokalizacja czujnika temperatury nawiewu, rozjechane strumienie powietrza
- • Brak przepustnic odcinających i efekt
- • Brak izolacji kanałów i wychłodzenie powietrza wyciąganego z pomieszczeń
- • Nastawa temperatury na zbyt dużą wartość z uwzględnieniem pomiaru zużycia energii.
- • Przegrzana nagrzewnica elektryczna i resetowanie błędu
- • Błędne podłączenie peryferiów do płyty głównej i ryzyko jej spalenia.

### **9. Podsumowanie**

### **Informacje organizacyjne**

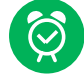

#### Godziny szkolenia 9:00-15:30

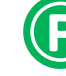

Zapewniamy przerwy kawowe oraz obiad

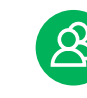

Kameralne grupy maks. 15 uczestników